Linux C PDF

https://www.100test.com/kao\_ti2020/181/2021\_2022\_Linux\_E4\_B8 \_AD\_E7\_94\_c103\_181690.htm 进程的概念 Linux操作系统是面

向多用户的.在同一时间可以有许多用户向操作系统发出各种

 $\alpha$  , which is a function of the transformation of the transformation  $\alpha$  , which is a function of the transformation of the transformation of the transformation of the transformation of the transformation of the transf

程呢?通俗的讲程序是一个包含可以执行代码的文件,是一个静

态的文件.而进程是一个开始执行但是还没有结束的程序的实

 $\mathcal{L}$  , and the following state  $\mathcal{L}$  , and the following state  $\mathcal{L}$  , and the following state  $\mathcal{L}$ 

 $\mathbf{a}$ 

 $\mathbb{R}$  . The contract of the contract of the contract of the contract of the contract of the contract of the contract of the contract of the contract of the contract of the contract of the contract of the contract of th

 $($  , ) , ,

 $\mathcal{L}_\mathcal{R}$ 

 $\text{ID}(\tilde{a})$ 

) and  $\alpha$  . The contract of  $\alpha$  is the contract of  $\alpha$  , and  $\alpha$ 

 $\,$ ,  $\,$ 

令,而完成表示进程已经结束了系统正在回收资源.关于进程五

命令.那么操作系统是怎么实现多用户的环境呢?在现代的操作

. The contract of the contract of the contract of the contract of the contract of the contract of the contract of the contract of the contract of the contract of the contract of the contract of the contract of the contrac

## , the contraction of  $\mathbb{C}$  PU  $\mathbb{C}$

 $2$  ID, ID? getpid ID, 而getppid可以得到父进程(创建调用该函数进程的进程) ID.QUOTE:pid\_t getpid(void). pid\_t getppid(void).

 $\mathcal{R}$ 

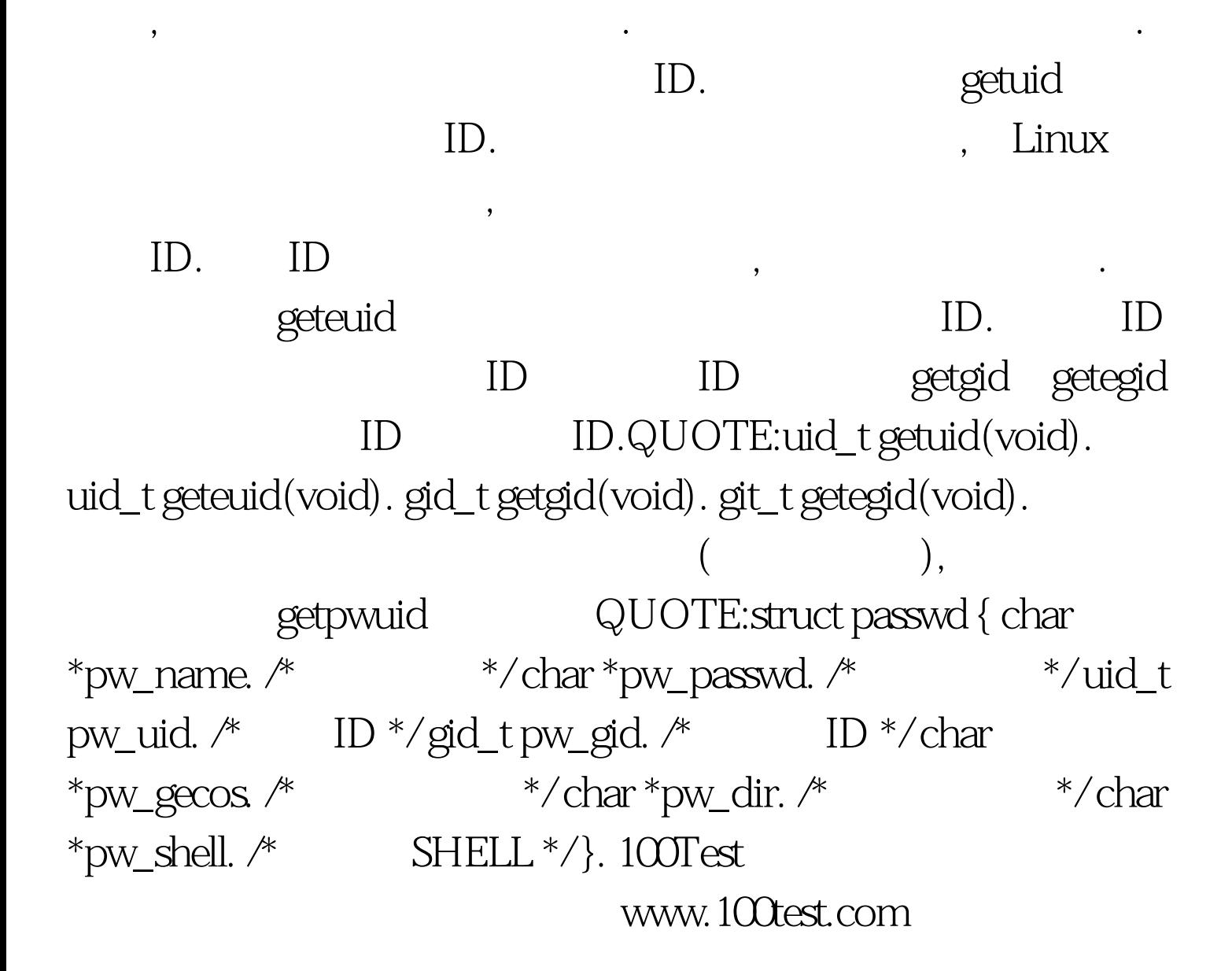